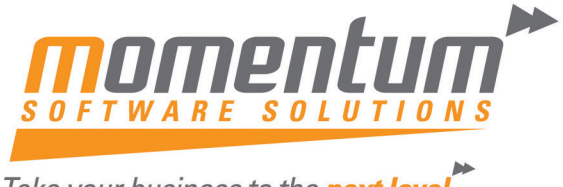

Take your business to the **next level** 

# custom solutions

# **Momentum Timesheet Advantage**

## **Overview**

**The Momentum Timesheet Advantage allows you to enter a timesheet to a job which you can then invoice (i.e. it puts WIP into a job). It captures payroll information such as leave and allowances (you can't do this with standard EXO)**

### **Features**

- Integration with EXO Job Costing and EXO Payroll
- Enter Time to Jobs for Wage & Salary employees. Enter leave taken. Enter Disbursements and Allowances
- Employees can enter own timesheets (with limited access) or they can be entered for them
- Can use a time to record times. Great for Professional Services
- Enter Narratives, Split lines, Write-Off as per Job Costing
- Posts 'Live' to Job Costing (Live WIP)
- Compares actual hours to budget as you enter
- Managers can view/edit/approve for Payroll and/or Invoicing
- Elegant breakdown of employee times including overtime & leave breakdown before posting to payroll
- Controlled payroll posting process to ensure accuracy.

### **Benefits**

- **Saves time efficient time entry interface**
- ¨ **Eliminates double-entry (e.g. time for jobs vs payroll**
- ¨ **Saves \$ identify project variances as they occur (Live Budget Comparison & WIP)**

### **Recommended Uses**

• For businesses using Job Costing that have multiple employees working on a job and need an efficient way to manage job and payroll information simultaneously

#### **To order this custom solution or find out more information click [here](mailto:enquiries%40momentumss.com.au?subject=Momentum%20Timesheet%20Advantage).**

System Prerequisites Customer must have installed MYOB EXO Business. Microsoft .Net framework v4.0 must be installed on the server and any PC that will run this module. If you intend using any of Momentum's customisations, we recommend ensuring the following URL is not blocked: http://remote.momentumss.com.au:8080/momentumservice/lsc.svc

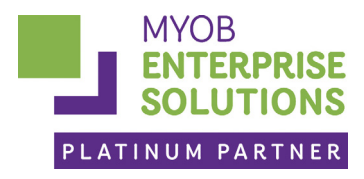

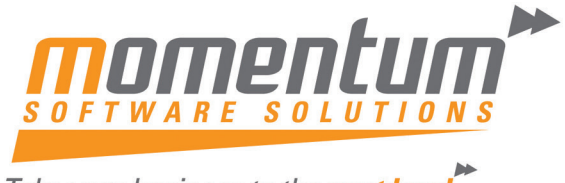

Take your business to the next level

custom solutions

# Momentum Timesheet Advantage

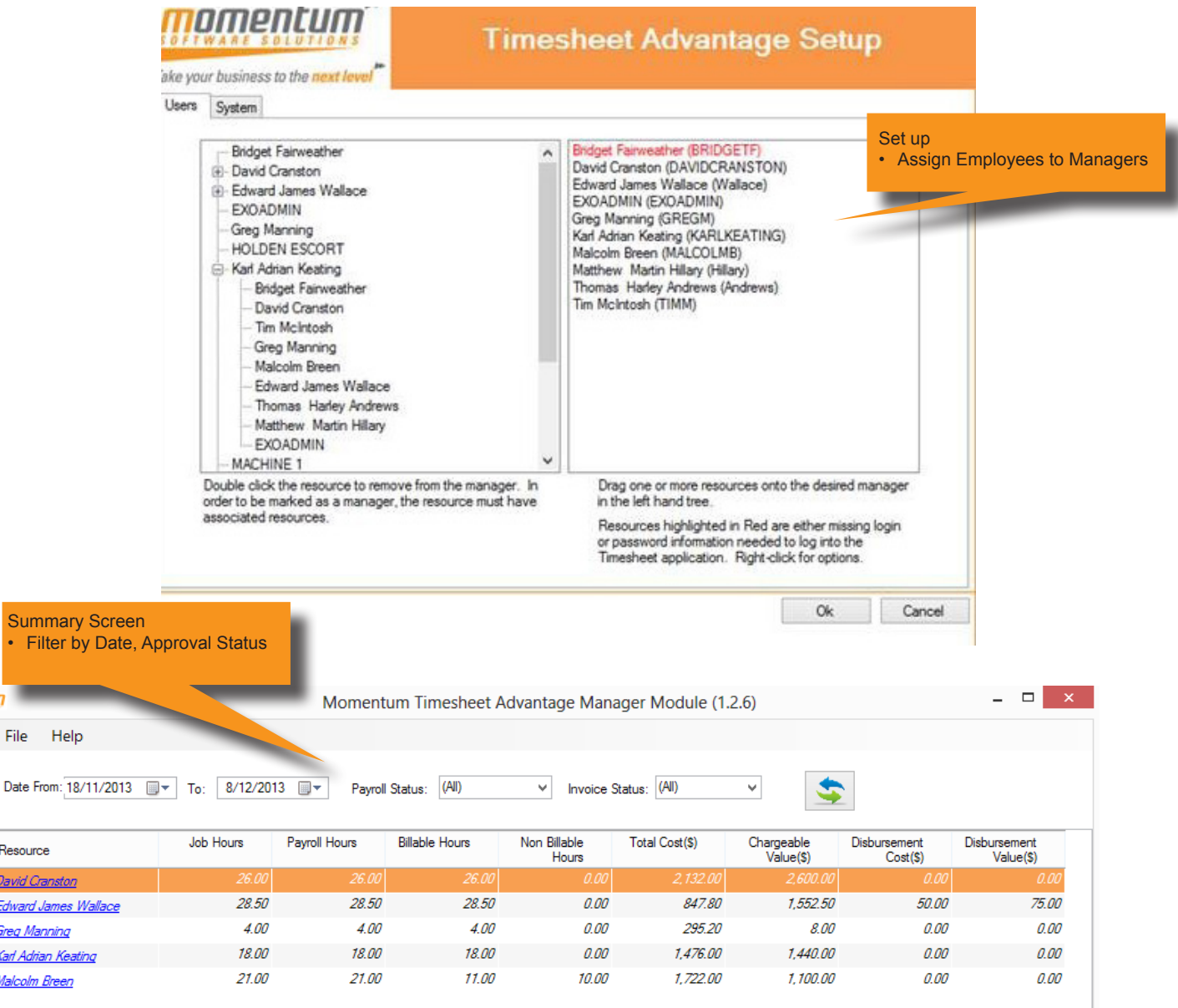

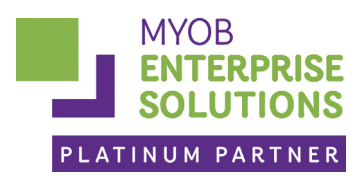

Summary  $\cdot$  Filter by

 $\sqrt{m}$ File

Resource **David Cranston Edward James Greg Manning** Karl Adrian Kea Malcolm Breen

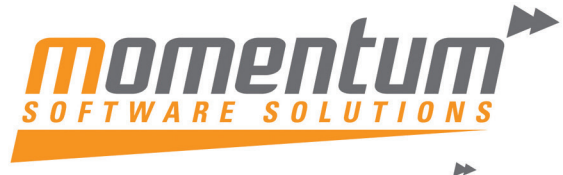

Take your business to the next level

## custom solutions

# **Momentum Timesheet Advantage**

#### Entry Screen

Di

- Enter Wages & Leave for an Employee
- Comparison to Budget is shown for each entry
- Can use a timer (e.g. for professional services)
- Cost Type / Cost Group to handle Multiplier and Leave Type. Multiplier can default from the StockCode via an Extra Field
- Cost Centre can default from Employee or Job
- Wage Code can default from the StockCode via an Extra Field
- Lines can be approved for Payroll, Invoice or Both. Approval only approves Wages employees or Salary (if 'allow overtime' is enabled)
- Handles Narratives, Split a Line (e.g. for overtime), Write Off, Delete (cancel)

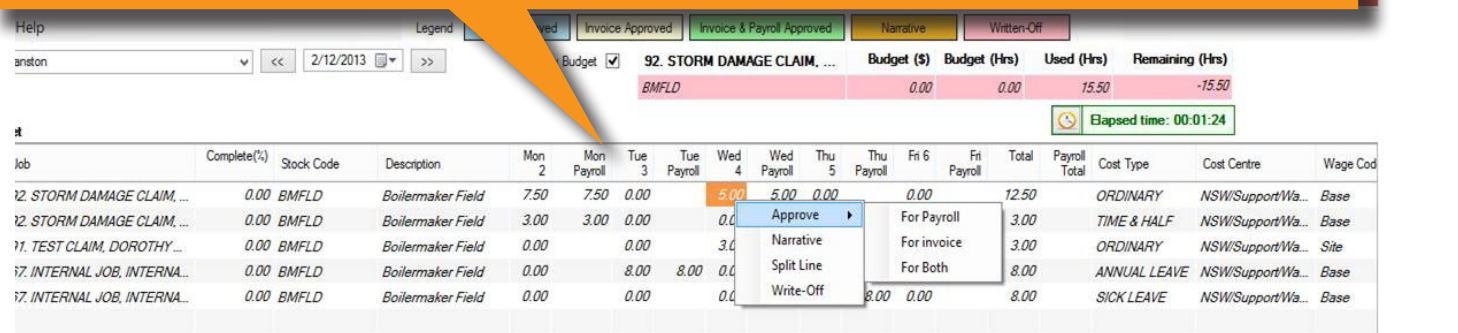

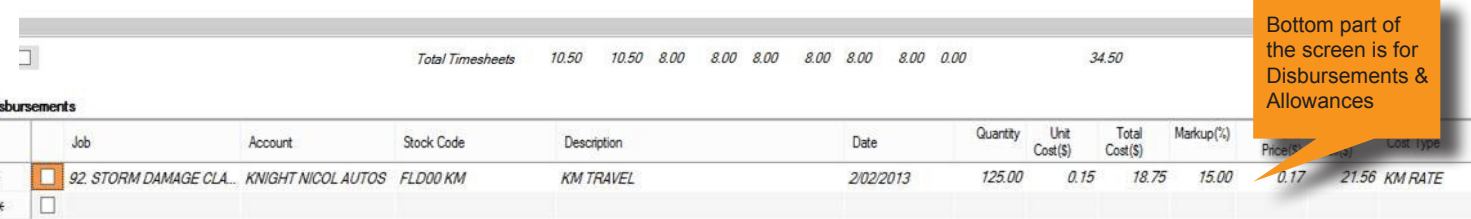

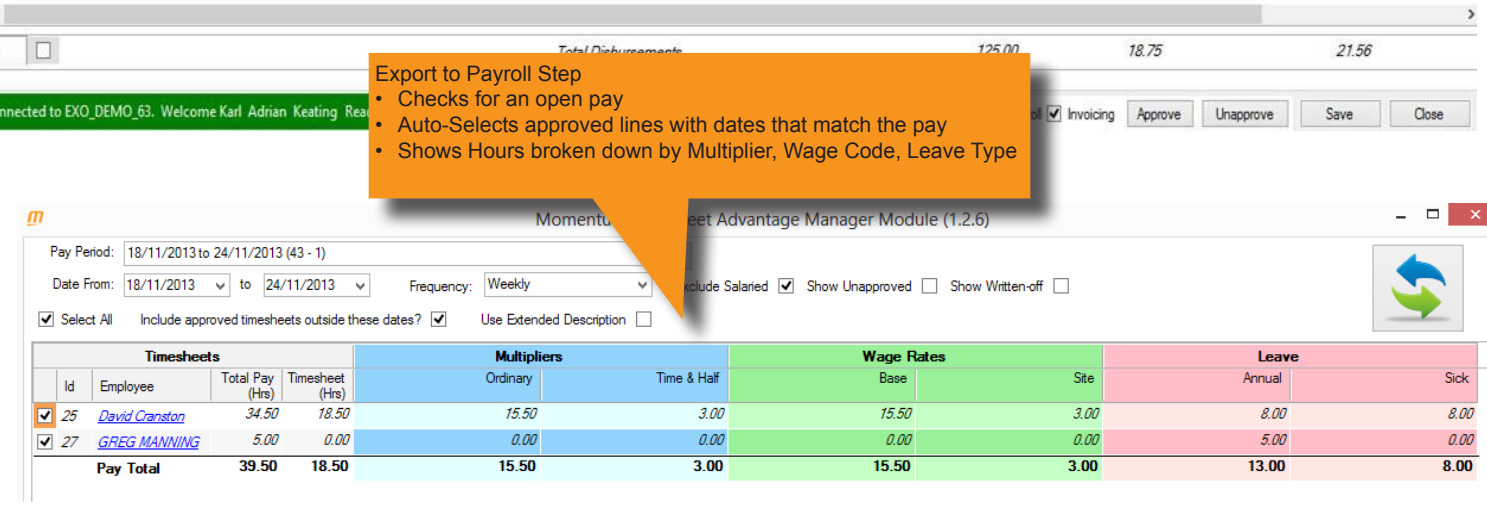

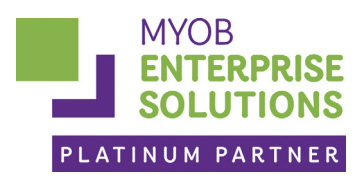